### **Celkové výsledky - TISK**

### **Okresní kolo DOROSTU 25.5.2014, Horní Lideč**

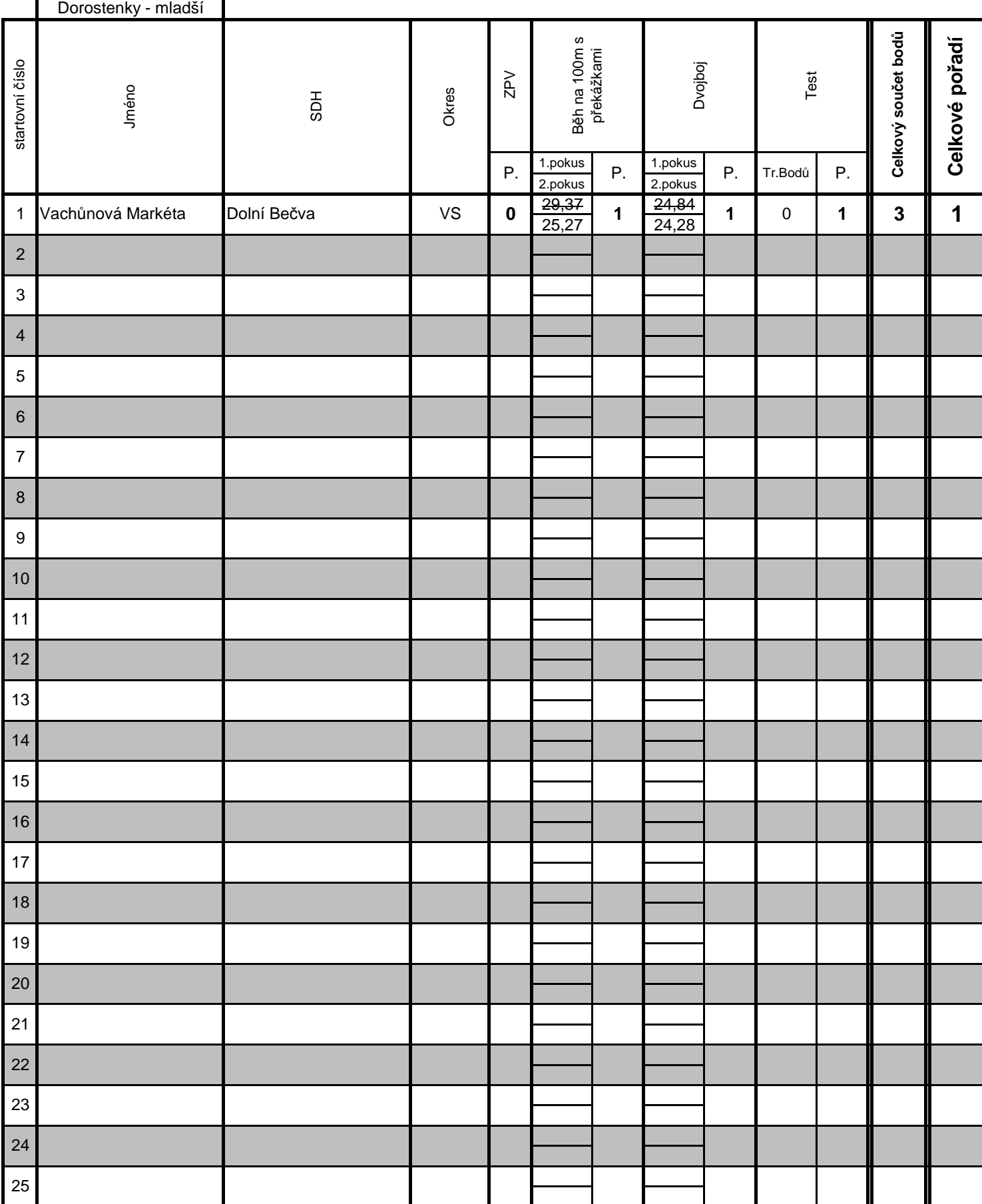

### **Celkové výsledky - TISK**

### **Okresní kolo DOROSTU 25.5.2014, Horní Lideč**

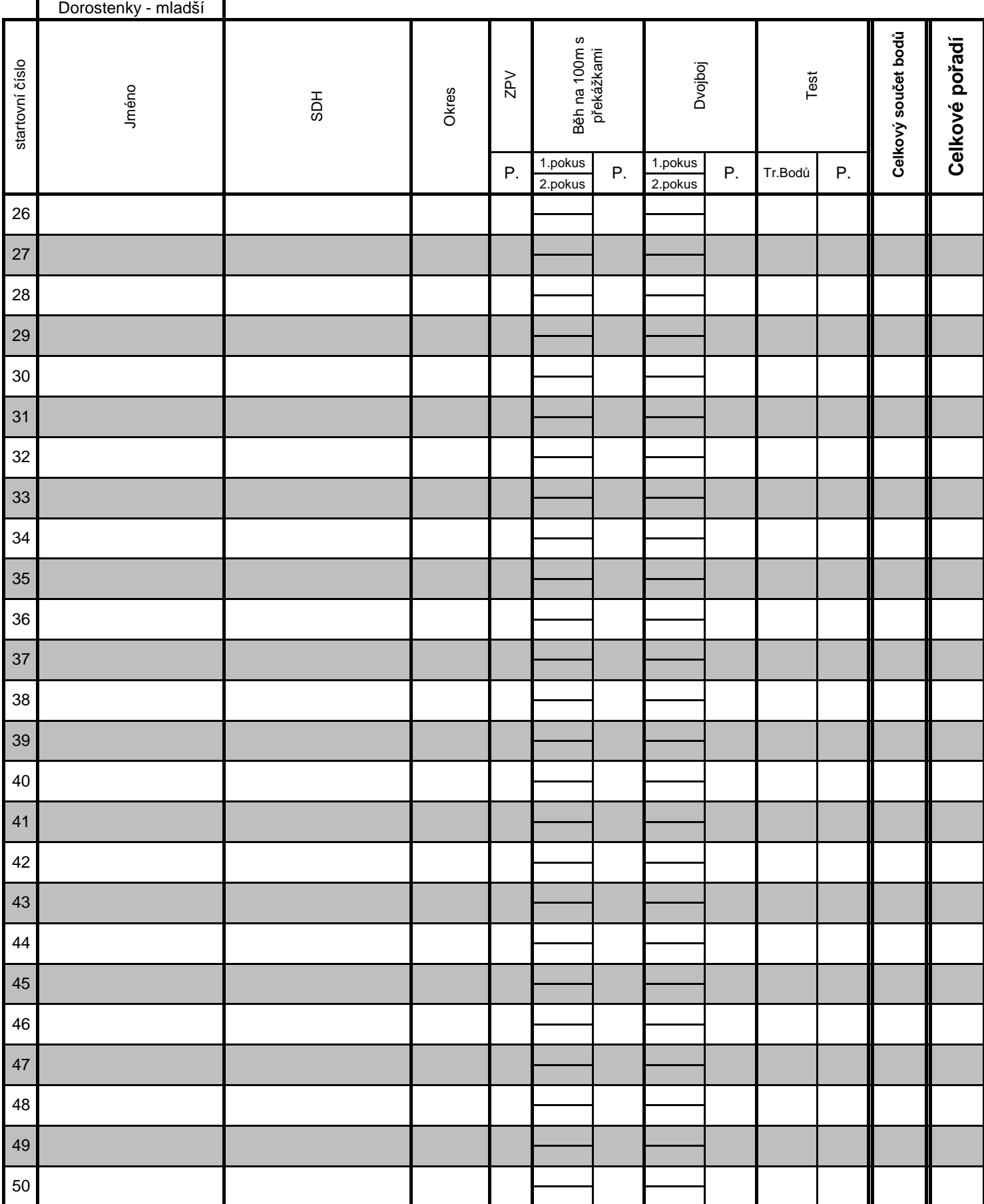

# **Běh na 100m s přek. - Pořadí**

### **Okresní kolo DOROSTU 24.5.2015, Horní Lideč**

**Dorostenky - mladší**

![](_page_2_Picture_117.jpeg)

![](_page_3_Picture_27.jpeg)

## **DVOJBOJ - Pořadí**

### **Okresní kolo DOROSTU 24.5.2015, Horní Lideč**

![](_page_4_Picture_109.jpeg)

![](_page_5_Picture_27.jpeg)

## **TEST**

![](_page_6_Picture_217.jpeg)